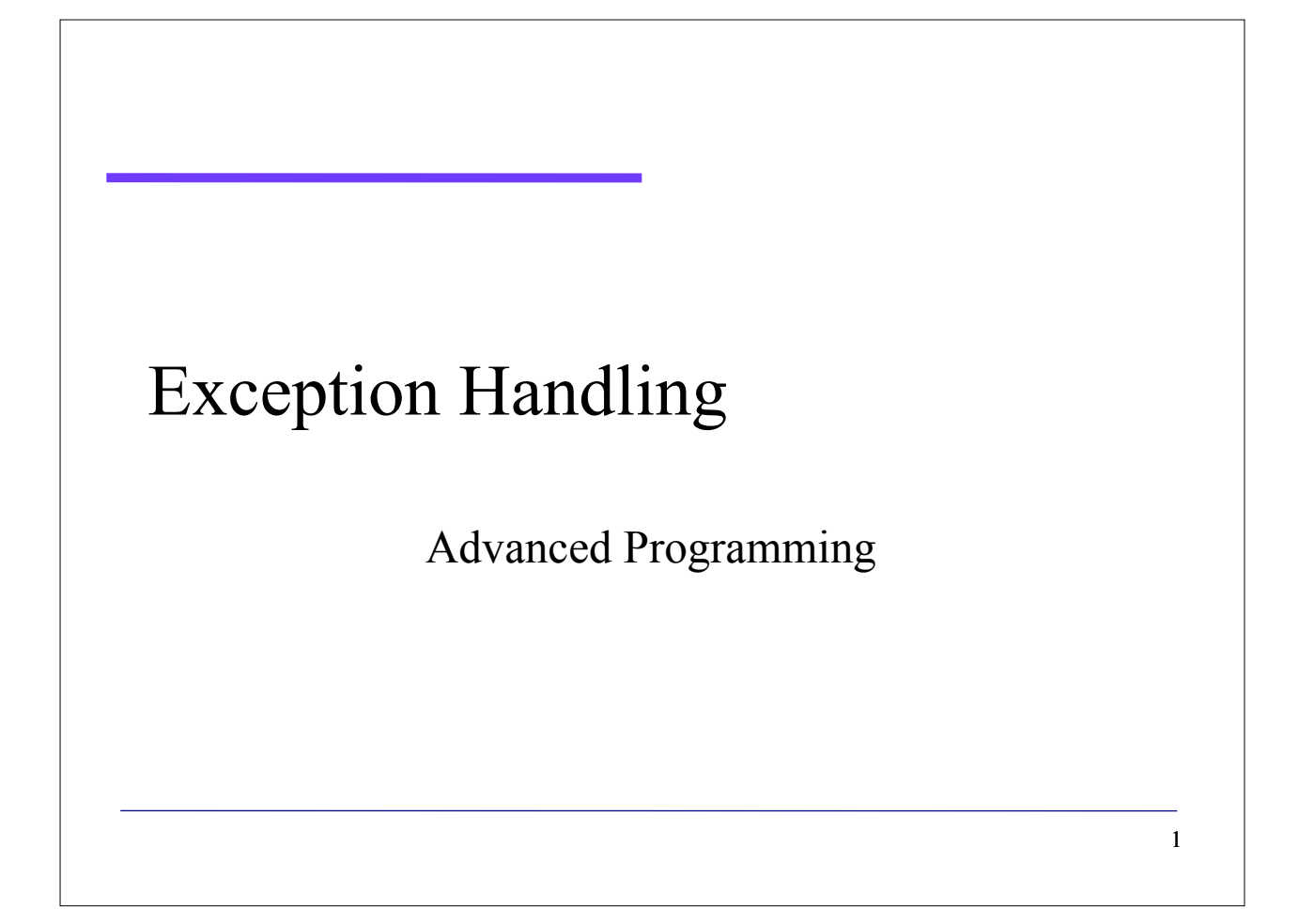

#### Introduction

• Good programmer's assumption:

"Any code of significant length has bugs"

#### Techniques to code with quality

- **Design code** that can:
	- **Detect errors** when they happen, without crashing the program or, worse, the system (**fault awareness**)
	- **Recover from an error**, giving the user a choice to continue using the program and to save the greatest possible amount of work already done (**fault recovery**)
	- **Keep on running** consistently notwithstanding an error, still performing activities that are not affected by the error (**fault tolerance**)

#### Error handling

• All these techniques, from a programmer's perspective, are collectively known as **error handling**

- The best would be to have any portion of a program to be **fault tolerant**, but
- usually we have to be happy if only the **critical parts of the code are fault tolerant** (or, at least, able to recover from an error), while the others are only fault aware

## Classic error handling

- Pre-OO era languages, as C or Pascal:
	- **Return an error code to the caller of a function,** 
		- either using the return value of the function itself or an additional output parameter
- Extremely **error-prone technique**, the user of a method ("the caller") must test the error code to see if the function had performed flawlessly
- Programmers often forgot, or neglected, to test error codes

## Classic error handling

- Excess of locality
	- sometimes the caller **doesn't have enough information** to recover from an error issued from a function
- Therefore the solution usually were:
	- passing the error code further up the calling tree
	- calling global error handling routines through **goto-like instructions**
	- using **global variables**

Barbara Russo 76

## Classic error handling

- Such programs were highly coupled and intermixed
	- rather obscure, i.e. extremely difficult to read, unless very well documented
- The concept of exception

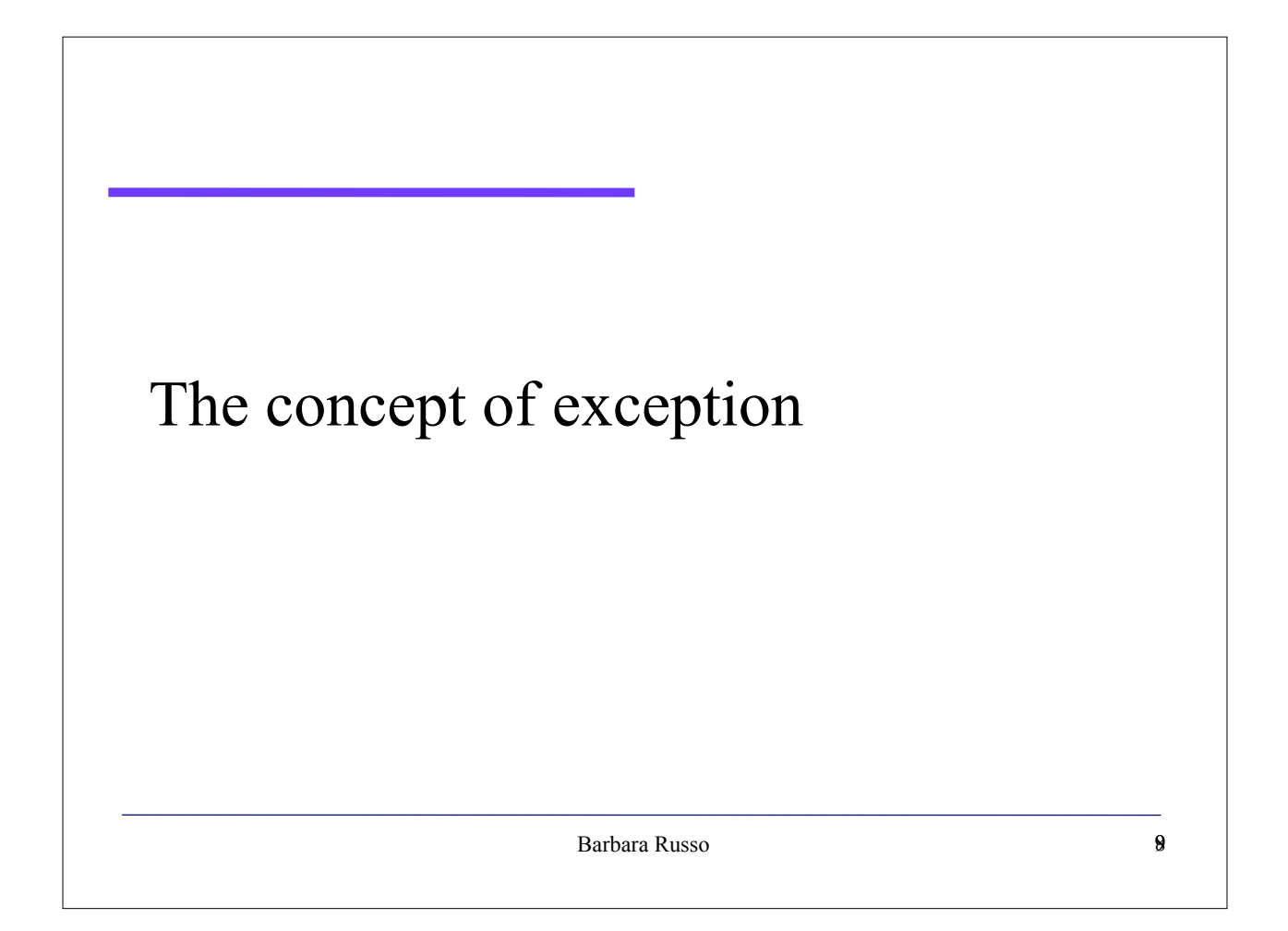

## The concept of exception

- In a very general sense, an exception is **any event that**  does not belong to the normal flow of control of a program
- An exception could be an error…
	- e.g. running out of memory, a wrong argument value, etc.

## The concept of exception

- ... But this is not always the case, an exception could also be:
	- an **unusual** result from a math computation routine
	- an **unexpected** (but not wrong) request to an operating system
	- the **detection** of an input from the "**external world**" (say an interrupt request, a login request, a power shortage, etc.)

Barbara Russo 10

## Exceptions in OO languages

- In OO languages, **exceptions are objects**, i.e. instances of some class
- They are used to pass information about unusual events to and from the different parts of the program that are design to work with them

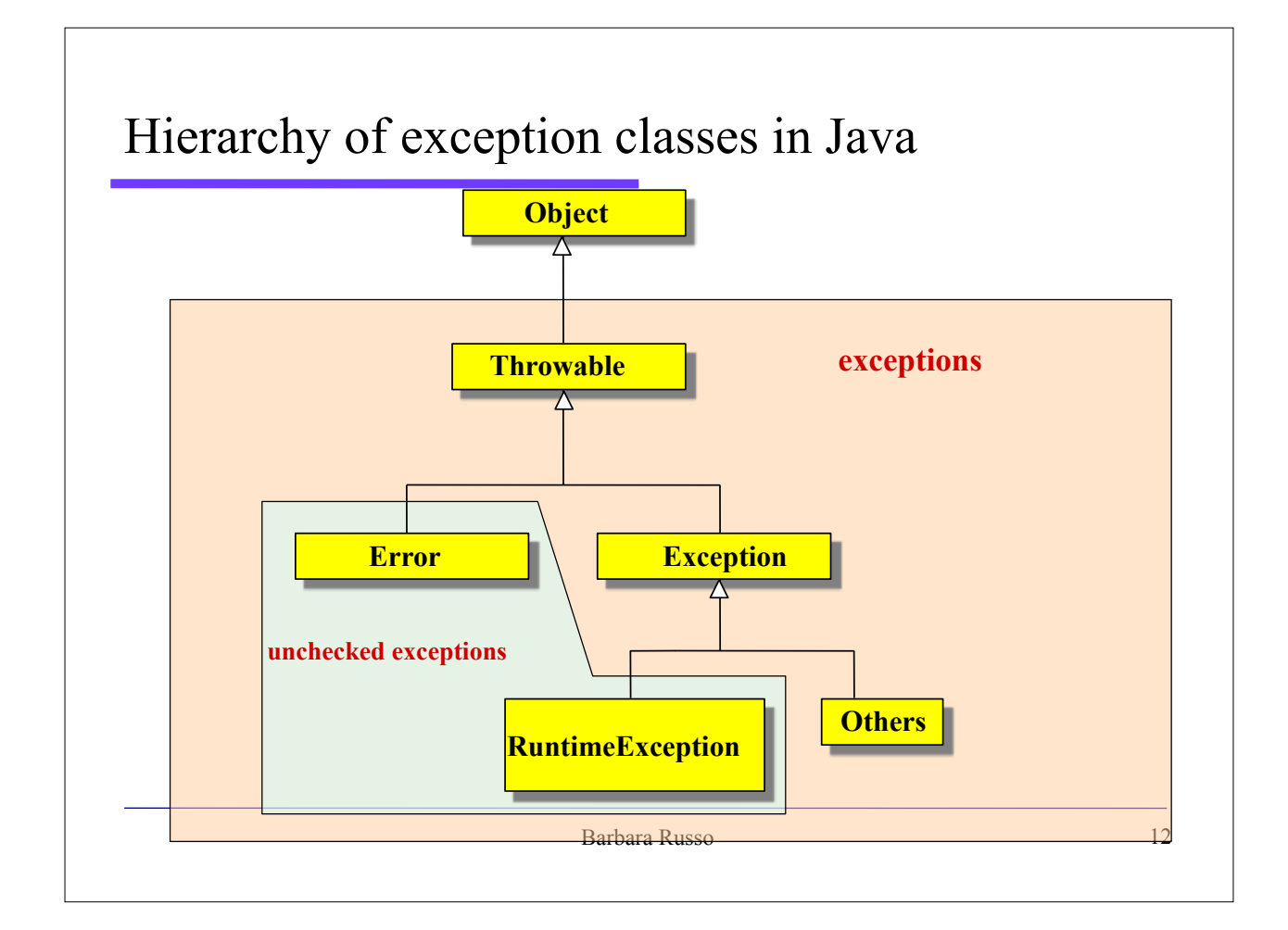

## Throwing Exceptions in Java

• Every time a piece of code detects an unusual event it can throw an exception to signal this event to its caller(s), or — more generally — to the **outer dynamic scopes** (more on this later on)

#### Ways to throw exceptions

- There are two possible ways to throw an exception
	- Directly for a malfunctioning piece of code enclosed in a **try block**
	- Through a so-called **throw statement**, i.e. the keyword **throw** followed by an **object** of a class derived (directly or indirectly) from class java.lang.Throwable

Barbara Russo 15

#### throws in the method signature

• As throwing and catching exceptions affect the way a function relates to other functions, a throws statement followed by the **type of the exception** can be included in the **method declaration**

# throws in the method signature • For each **checked exception,** • if you do not include in a method/constructor signature a "throws" clause for that **exception type (or a superclass** of that exception type) • a **compile-time error** occurs

Barbara Russo 16

Example

void move(Train train) throws T1, T2;

• The throws clause allows the compiler to ensure that code for handling such error conditions has been included

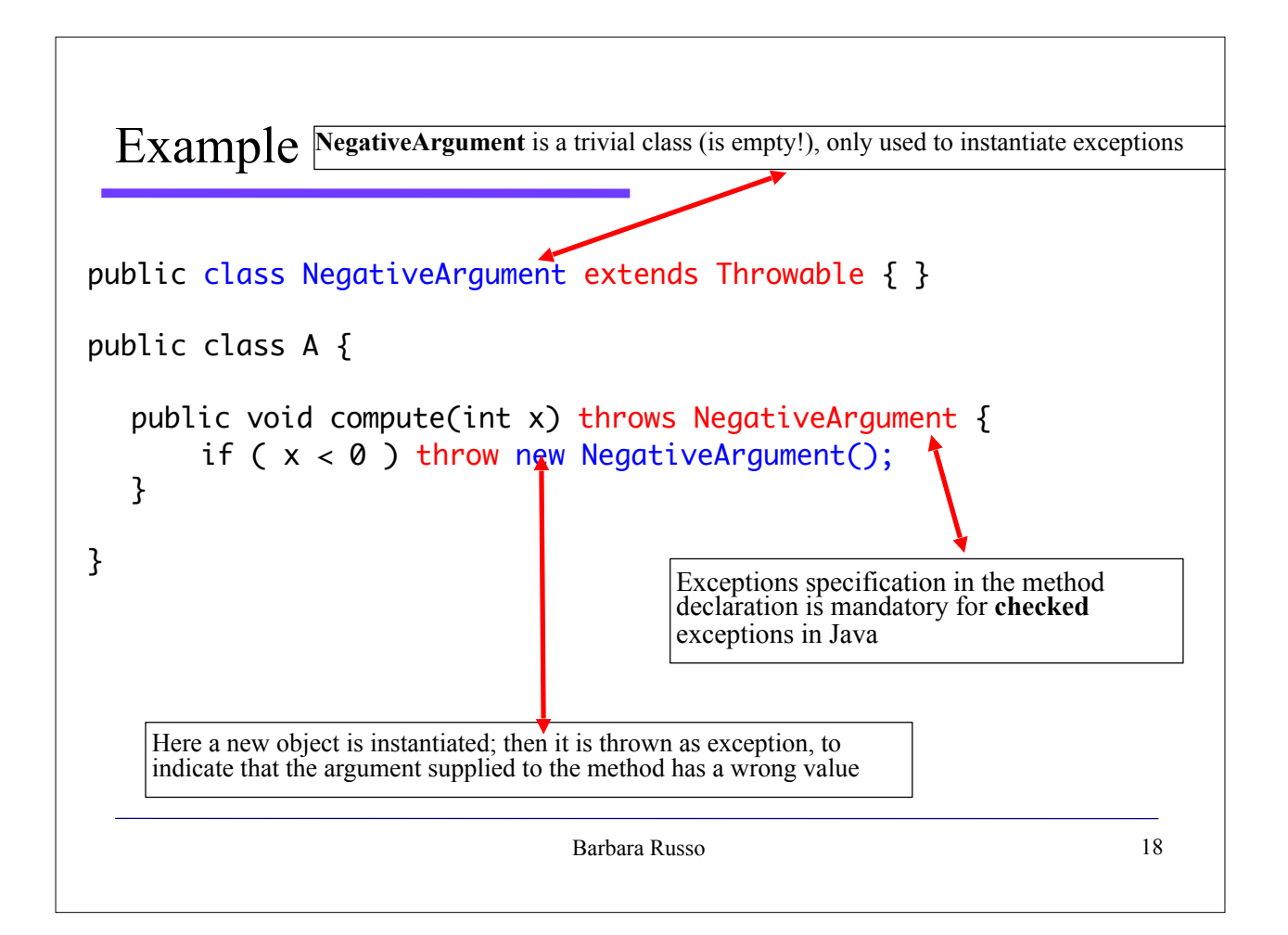

## Exception handlers

- Thrown exception follow an alternative path of execution, until they are **caught** somewhere by special constructs, called **exception handlers**
- Exception handlers are sort of functions, having one and only one argument, whose **type must (substantially) match** that of the exception being caught
- Exception handlers are specified in **catch statement**

#### Try-catch statements

- Any time we want to provide handlers for some kinds of exceptions, we must **enclose** the **code** that may throw the exceptions in a **try-block**
- Right after the try-block we can specify the handlers, using the keyword **catch** followed by an argument list (as if it were a function)
- Error handlers must have just one argument, and it must be of the same type of the exception being caught

Barbara Russo 21

#### finally clause in Java (1/2)

- In Java the try-catch statement can be provided with a **finally clause** after all the handlers
- A finally clause is made of the keyword **finally**  followed by a block
- The code inside that block is **always executed**, no matter if the code in the previous try-block throws an exception or not

#### finally clause in Java

- If it **does not throw** an exception, then the finallyblock is executed just **after the try-block** has ended
- If it **does**, then …
	- If the exception is handled by a previous catch-clause, the finally-block is executed **just after the exception has been handled**
	- If there is no handler matching the exception, the finallyblock is **executed just before stack unwinding (see later) resumes and looks for an handler in an outer dynamic scope**

4/10/14 Barbara Russo 23

#### Question

• Is the following code legal?

```
try {
} finally {
}
```
Solution: yes finally will be always executed

#### Question

• Is there anything wrong with this exception handler as written? Will this code compile?

```
try {
 } catch (Exception e) { 
 } catch (ArithmeticException a) { 
  }
Solution: the first catch catches all the types of exception the 
second will be never reached
```
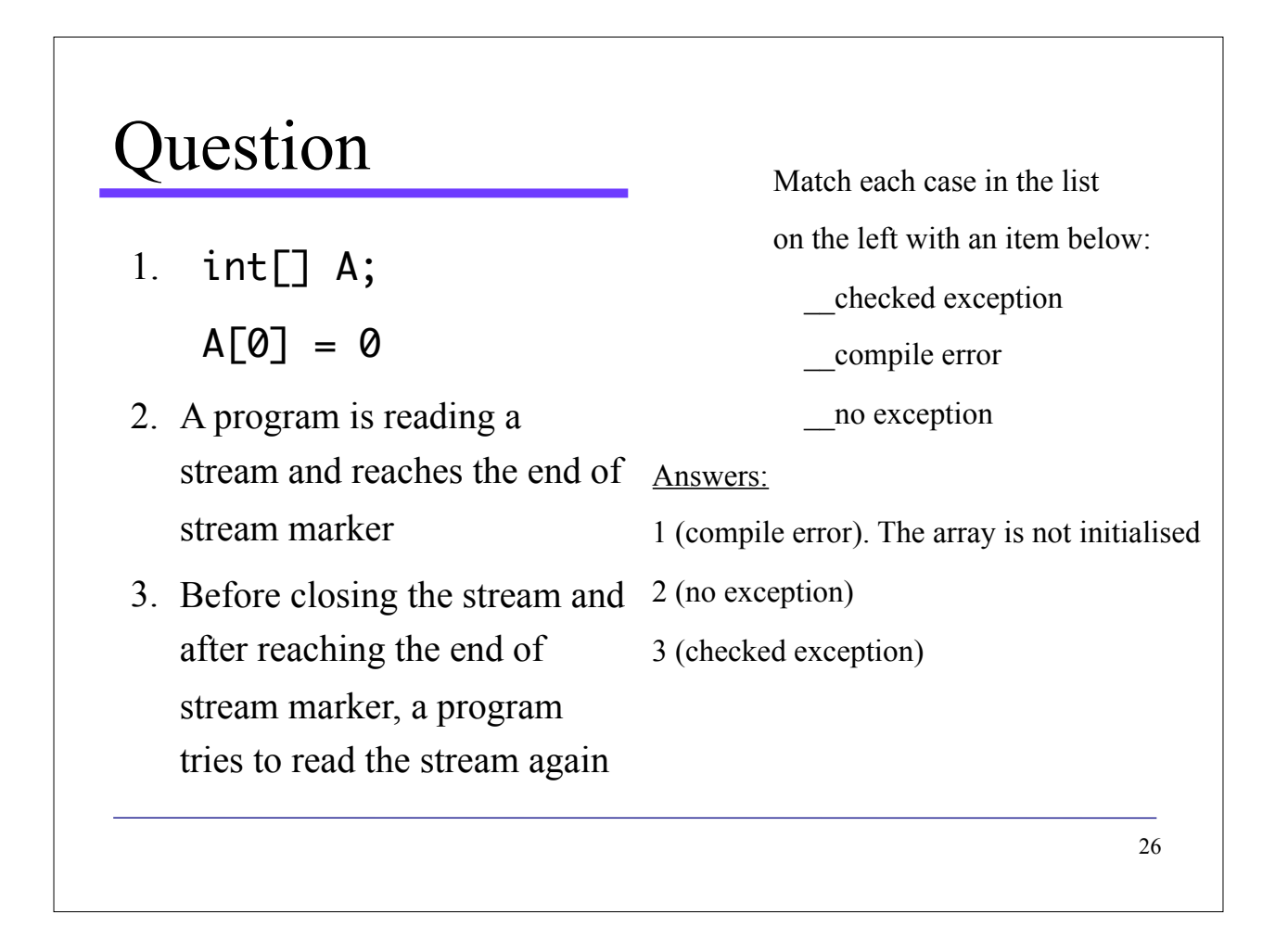

```
public void writeList() {
     PrintWriter out = null;
     try {
         System.out.println("Entering" + " try statement");
         out = new PrintWriter(new FileWriter("OutFile.txt"));
        for (int i = 0; i < SIZE; i+1) {
            out.println("Value at: " + i + " = " + list.get(i));
         }
     } catch (IndexOutOfBoundsException e) {
         System.err.println("Caught IndexOutOfBoundsException: " + e.getMessage()); 
     } catch (IOException e) {
         System.err.println("Caught IOException: " + e.getMessage()); 
     } finally {
         if (out != null) {
             System.out.println("Closing PrintWriter");
             out.close();
         } 
         else {
             System.out.println("PrintWriter not open");
         }
     }
}
```
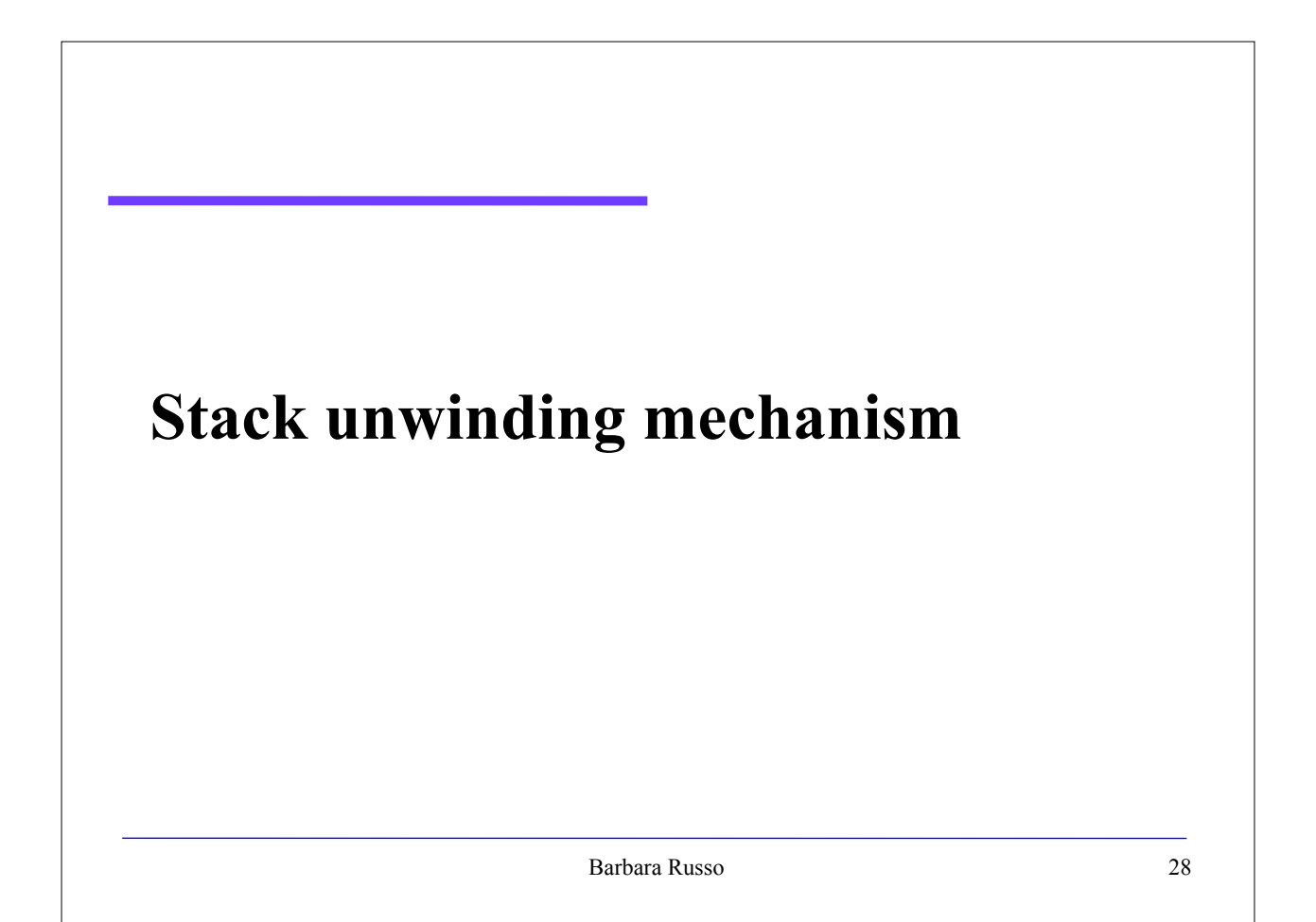

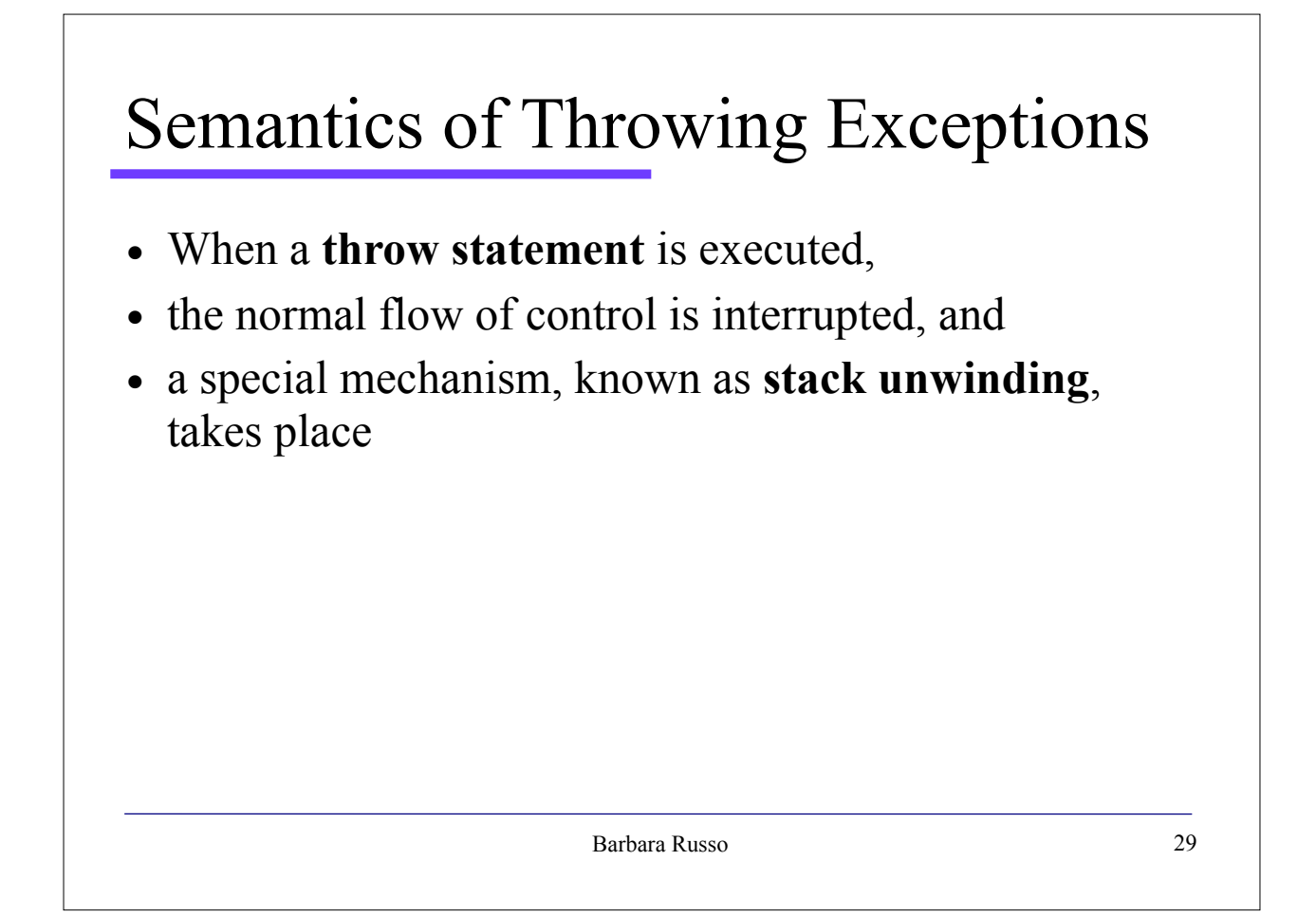

## Semantics of Throwing Exceptions

- Stack unwinding is used to determine **where to resume execution**
- To understand where the exception handling mechanism resumes execution after a throw, we must examine the concept of dynamically enclosing scope

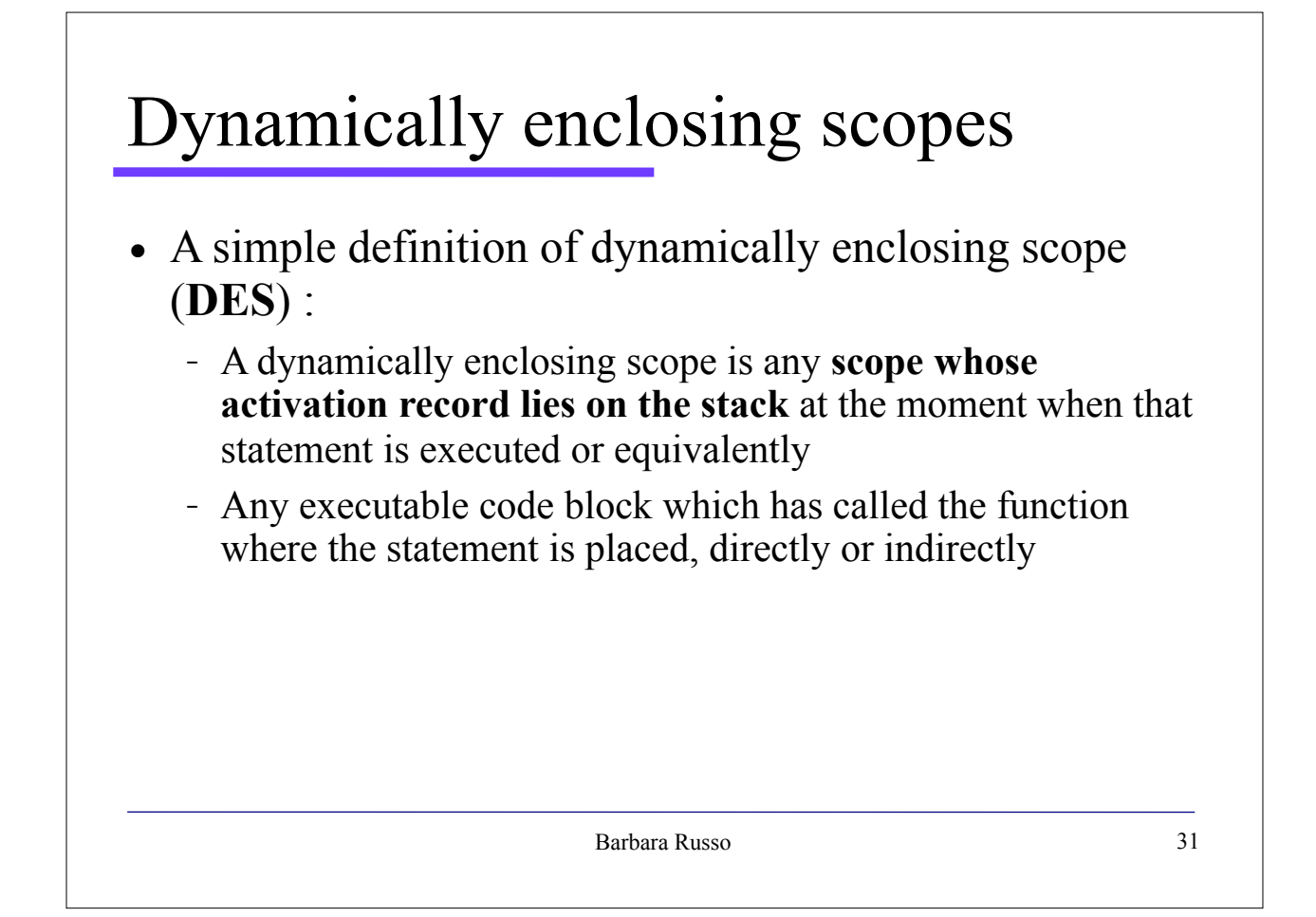

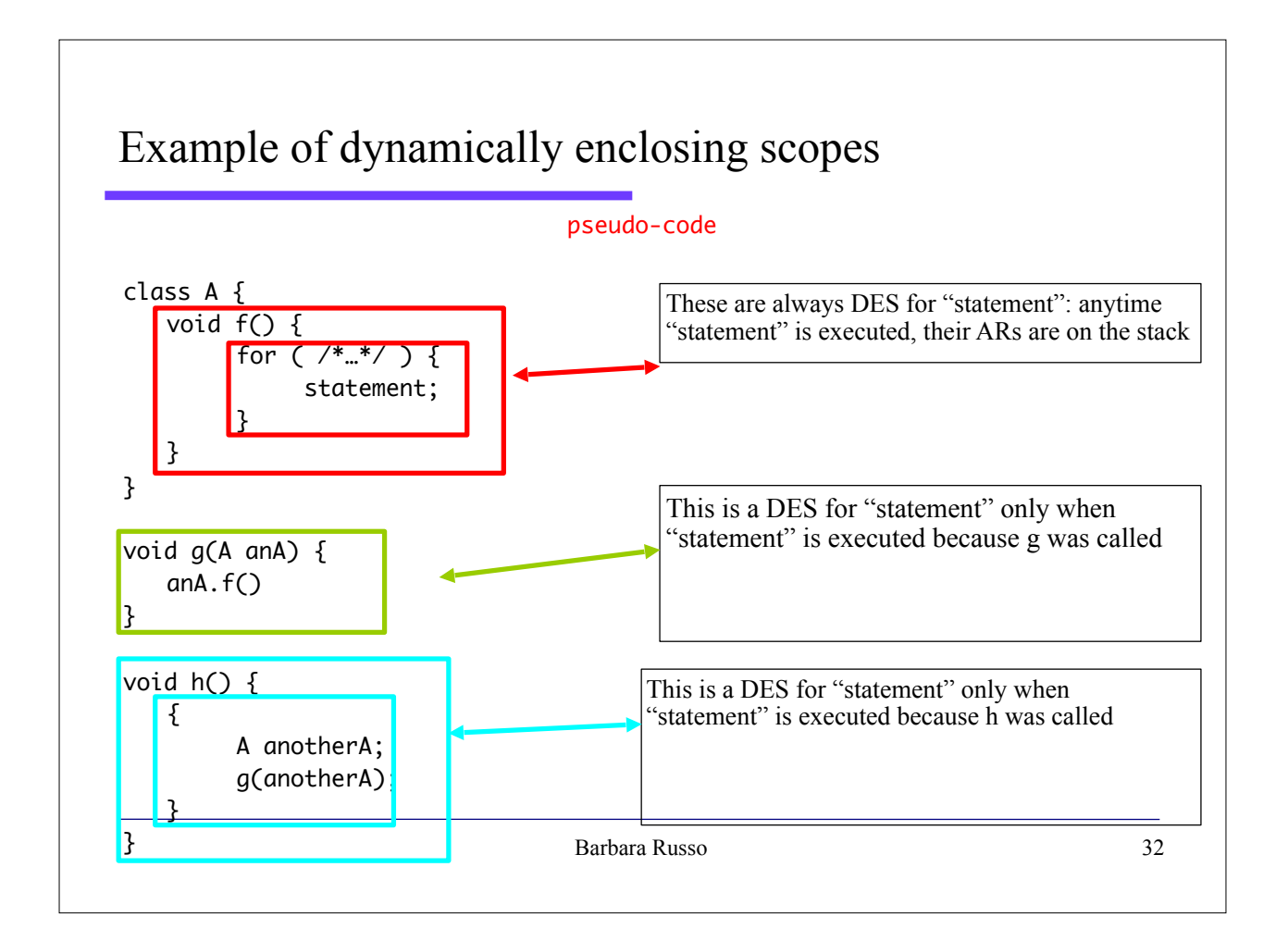

## Stack unwinding mechanism

- Throwing an exception causes the normal flow of control to **stop** and execution is **diverted** on an alternative path
- Execution resumes in an exception handler whose argument type **matches** that of the exception thrown
- If there is no such handler, the exception is passed to the system, which usually issues a **run-time error**

#### Stack unwinding mechanism

- To find the right handler to call, if any, the stack unwinding mechanism must find the **nearest try-block dynamically enclosing the throw statement**
	- If this try-block has a handler whose argument matches the thrown exception, then its body is executed, after passing the exception as an argument
	- if there is no such handler, the stack unwinding resumes, and it searches outwards the next **dynamically enclosing tryblock for a matching handler** (and so on, recursively, until the exception is handled or the system issues an error)

## Stack unwinding mechanism

- After the execution has entered the body of the handler, the exception itself is considered handled, i.e. the stack unwinding mechanism stops
- This process of reaching out for outer dynamically enclosing scopes is also known as **exception propagation**
	- An exception propagates out to the outer dynamic scopes until it is properly handled or it reaches the system

Barbara Russo 35

## Exception Propagation

- If an exception is never caught anywhere in the hierarchy, the Java interpreter will print an error message, the stack trace and exit
- To do this, it invokes the default handler

## Default handler

- Any exception that is not caught by your program will ultimately be processed by the **default handler**
	- It is provided by the JRE
- The default handler displays a string describing the exception, prints a **stack trace** and terminates the program, e.g.,:

Java.lang.ArithmeticException: / by zero

```
 at Dates.main(Dates.java:4)
```
#### Stack Trace

- Stack trace from the default exception handler shows the entire call stack
- The call stack is quite useful for **debugging**, because it pinpoints the precise sequence of steps that led to the error

## Throwable.getStackTrace()

- Analysing the flow of program logic, step by step is called **tracing**
- Throwable.getStackTrace() tells you where you are in the code, and how you got there
- It lets you put the name of the current method in error messages, or the name of the caller of the current method, or its caller etc.
- see LECT7 code

```
Throwable t = new Throwable();StackTraceElement[] es = t.getStackTrace();
for ( int i=0; i<es.length; i++ ){
   StackTraceElement e = es[i];
    System.out.println( " in class:" + e.getClassName()
           + " in source file:" + e.getFileName()
           + " in method:" + e.getMethodName()
           + " at line:" + e.getLineNumber()
           + " " + ( e.isNativeMethod() ? "native" : "" ) );
    }
```
#### **Notes**

- When you use multiple **catch** statements, the exception subclasses must come before any of their superclasses
	- This is because a **catch** statement that uses a superclass will catch exceptions of that type plus any of its subclasses.
	- Thus, a subclass would never be reached if it came after its superclass.
	- Unreachable code is an error (compile–time).
	- To fix the problem reverse the order of catches

 $25/03/15$  41

#### **Notes**

• If we attempt to throw and exception from a method without declaring throws or sounding it with try/catch, it will not compile:

public static void compute() throws Exception{ throw new Exception(); } public void compute(){ throw ew Exception(); public void<br>
throw<br>
} public void compute(){ try { throw new Exception(); } catch (Exception e) { e.printStackTrace(); } }

#### The statement assert • The statement **assert** throws an exception of type AssertionError – We do not need the statement throw or to catch exc. Barbara Russo 43 public class AssertionExample { static void removeNode(Object x) { /\*Try and Catch blocks are not required because the exception is already handled with the statement assert \*/ ArrayList myVector = new ArrayList(); assert(myVector.size()!=0); myVector.remove(x); } public static void main(String[] args){ Object myObject = new Object(); AssertionExample.removeNode(myObject); } }

## **Notes**

- Like all uncaught exceptions, assertion failures are generally labeled in the stack trace with the file and line number from which they were thrown
- Assertion raise EssertionError exceptions (child of Error)

#### **Notes**

- In some cases **assert** may be expensive to evaluate. For instance,
	- A method to find the minimum element in an unsorted list and an assertion verifies that the selected element is indeed the minimum
- Use assert when the computation is at least as expensive as the work done by the method itself

#### Disabling assertions

- Assertions can be enabled or disabled when the program is started, and are disabled by default
- Once disabled, they are essentially equivalent to empty statements in semantics and performance
- Thus, do not disable them or use assertions in cases that can

#### When using assertions

- Internal Invariants (with switch statements)
- Control-Flow Invariants (if conditions)
- Preconditions and Postconditions

#### When using assertions

- As a rule of thumb, use assertions when **the expressions contained in them are free of side effects:**
	- evaluating the expression should not affect any state that is visible after the evaluation is complete.

#### When not to use assertions

- Do not use assertions to do any work that your application requires for regular operation!
- Because assertions may be disabled, programs must not assume that the boolean expression contained in an assertion will be evaluated

#### Example

• Remove all of the null elements from a list names, and knew that the list contained one or more nulls. It would be **wrong** to do this:

```
assert names.remove(null);
```
• It works fine when asserts are enabled, but would fail when they were disabled, as it would no longer remove the null elements from the list

## Example

• The **correct** code is to perform the removal before the assertion and then assert that the removal succeeded:

boolean nullsRemoved = names.remove(null); assert nullsRemoved;

#### 51

#### Enabling and disabling assertion

• Enable in package it.unibz.inf

java -ea:it.unibz.inf... Dates

• Disabling in class it.unibz.inf.Calendar

java -da:it.unibz.inf.Calendar Dates

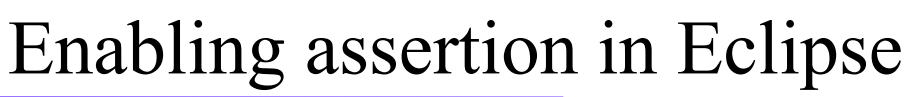

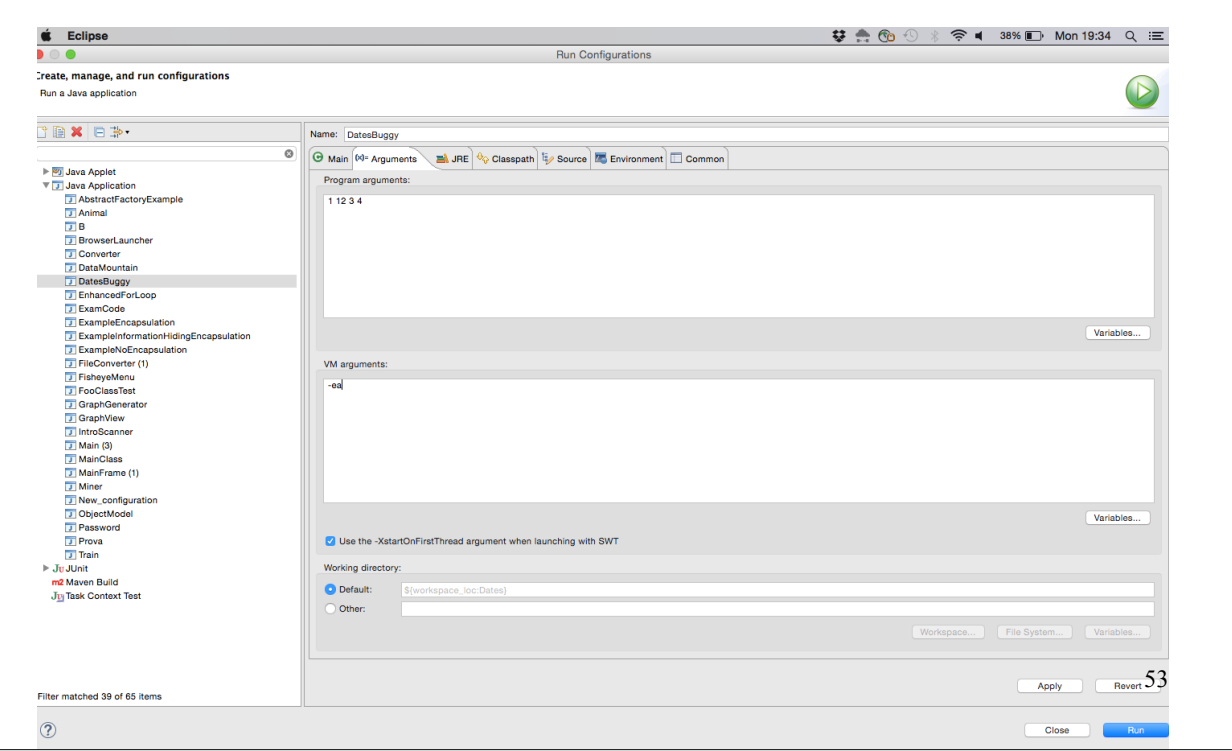

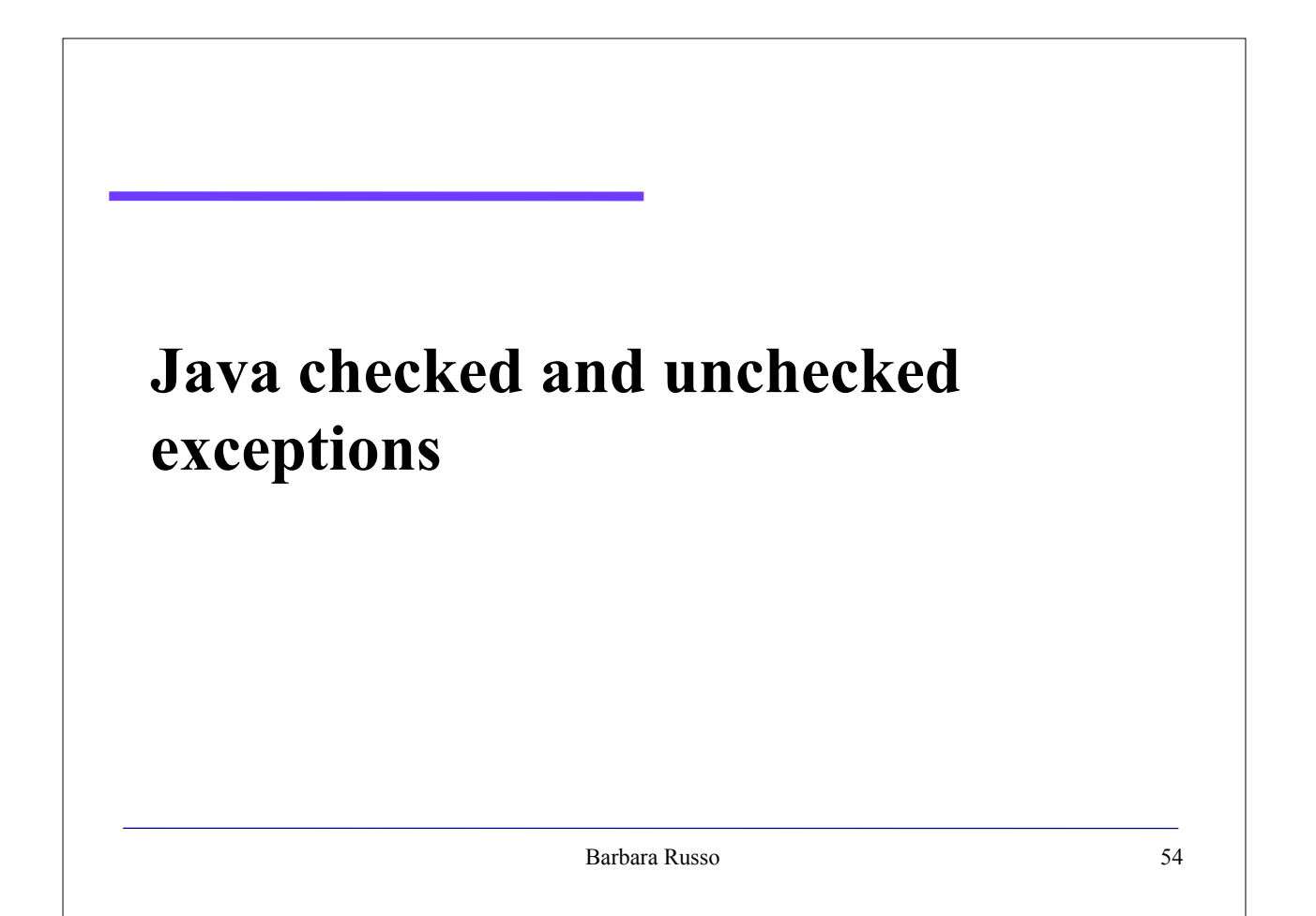

#### Checked and unchecked exceptions

- As we said, every exception class must be derived from **java.lang.Throwable**
- Any exception derived directly from Throwable or its derived class **Exception** is known as **checked exception**
- Any exception derived from the following other two subclasses of Throwable is called **unchecked**:
	- java.lang.**RuntimeException** (derived from java.lang.Exception)
	- java.lang.**Error** (derived directly from Throwable)

Barbara Russo 55

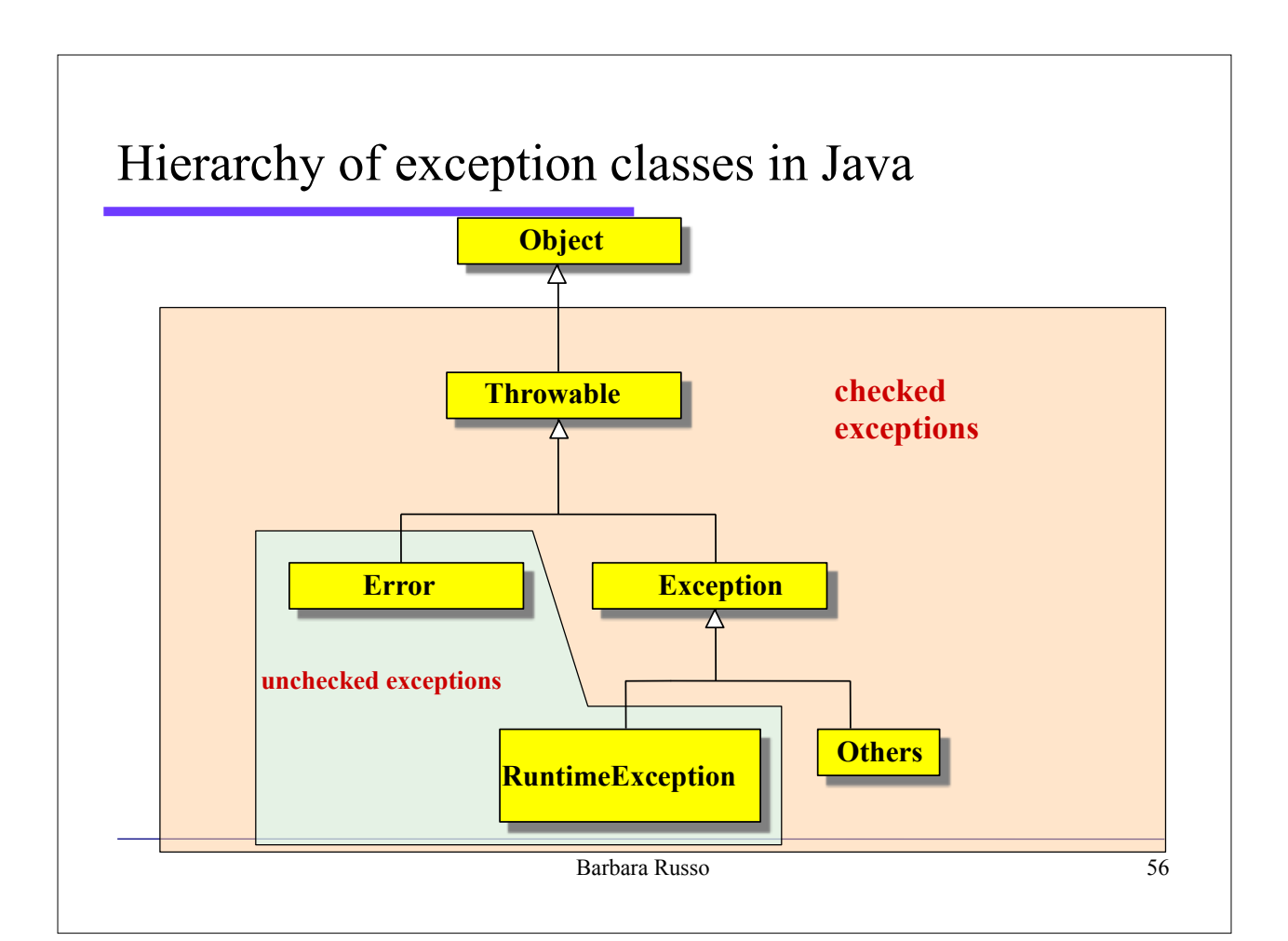

## Defining Exceptions

- A programmer can define her/his own exceptions, both
	- Runtime Exception
	- Error (not advisable) and
	- Checked Exception

Barbara Russo 57

## Declaring Exceptions in methods

- Any method that causes an exception to occur must
	- either **catches** the exception (with try, throw or assert followed by catches)
	- or specifies the type of the exception (or a superclass of it) with a **throws** clause in the method declaration (checked exception)

## Unchecked exceptions

- **Unchecked exceptions** are not required to be caught by a method or do not require to declare "throws" in the method signature e.g.,:
	- ArrayIndexOutofBoundsException
	- NullPointerException

#### When to use them

- If a client can reasonably be expected to recover from an exception, make it a checked exception.
- If a client cannot do anything to recover from the exception, make it an unchecked exception.

## Java unchecked exceptions

- Unchecked exceptions impose no extra constraint in writing the code and are thrown by the JRE
- You can define your own unchecked exception classes by subclassing Error or RuntimeException

Barbara Russo 61

#### Error

• Error is a base class for all the exceptions thrown by the system (operating system, virtual machine, etc.) so it is not advisable to use it as a superclass for userdefined exceptions

## RunTimeException

• RuntimeException is a base class for exceptions that impose an unbearable burden on the programmer, if they were implemented as checked exceptions

#### Runtime exceptions

- Runtime exceptions can occur anywhere in a program, and in a typical one they can be very numerous
- Having to add runtime exceptions in every method declaration would reduce a program's clarity
- Thus, the compiler does not require that you catch or specify runtime exceptions (although you can).

#### Java checked exceptions

- As we said, any attempt to violate the contract provided by the exceptions' specification will cause a compile-time error
- A programmer can define her/his own checked exception classes by subclassing Throwable (not advisable) or (better) Exception

Barbara Russo 65

#### Examples

- **Checked exception:** java.io.IOException
- Example. Suppose an application prompts a user for an input file name, then opens the file by passing the name to the constructor of java.io.FileReader
- Normally, the user provides the name of an existing, readable file, so the construction of the FileReader object succeeds, and the execution of the application proceeds normally
- But sometimes the user supplies the name of a nonexistent file, and the constructor throws java.io.FileNotFoundException
- A well-written program will catch this exception and notify the user of the mistake, possibly prompting for a corrected file name

#### Examples

- **Unchecked: java.lang.Error**
- These are exceptional conditions that are external to the application, and that the application usually cannot anticipate or recover from.
- Example. Suppose that an application successfully opens a file for input, but is unable to read the file because of a hardware or system malfunction
- The unsuccessful read will throw java.io.IOError
- An application might choose to catch this exception, in order to notify the user of the problem — but it also might make sense to print a stack trace and exit

Barbara Russo 67

#### Examples

- **Unchecked: java.lang.RuntimeException**
- These are exceptional conditions that are internal to the application, and that the application usually cannot anticipate or recover from
- These usually indicate programming bugs, such as logic errors or improper use of an API.
- For example, consider the application described previously that passes a file name to the constructor for FileReader
- If a logic error causes a null to be passed to the constructor, the constructor will throw NullPointerException
- The application can catch this exception, but it probably makes more sense to eliminate the bug that caused the exception to occur

## Built-In Exceptions

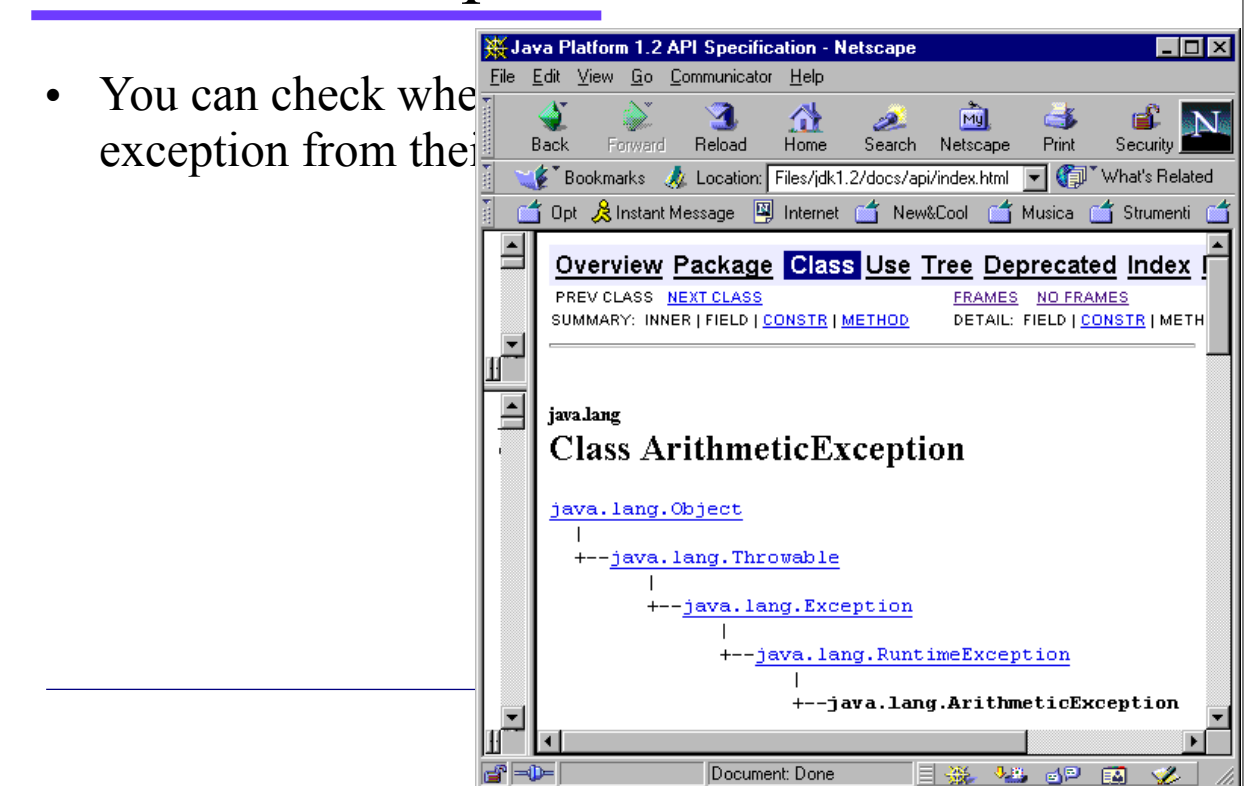

## Since SDK 7

- Three exception features:
	- try-with-resources
	- multi-catch, and
	- precise re-throw

#### try-with-resources

- To close a file that we do not need anymore we call close( )
	- Forgetting to close a file can result, for example, in memory leaks (i.e. a failure in a program to release discarded memory, causing impaired performance or failure.)
- The **try-with-resources** statement automatically closes a file when it is no longer needed.
	- In this approach, no explicit call to close( ) is executed

25/03/15 71

#### try-with-resources statement

- It is a try statement that declares one or more resources.
	- A resource is an object that must be closed after the program is finished with it
- It ensures that each resource is closed at the end of the statement.
	- Any object that implements java.lang.AutoCloseable, which includes all objects which implement java.io.Closeable, can be used as a resource

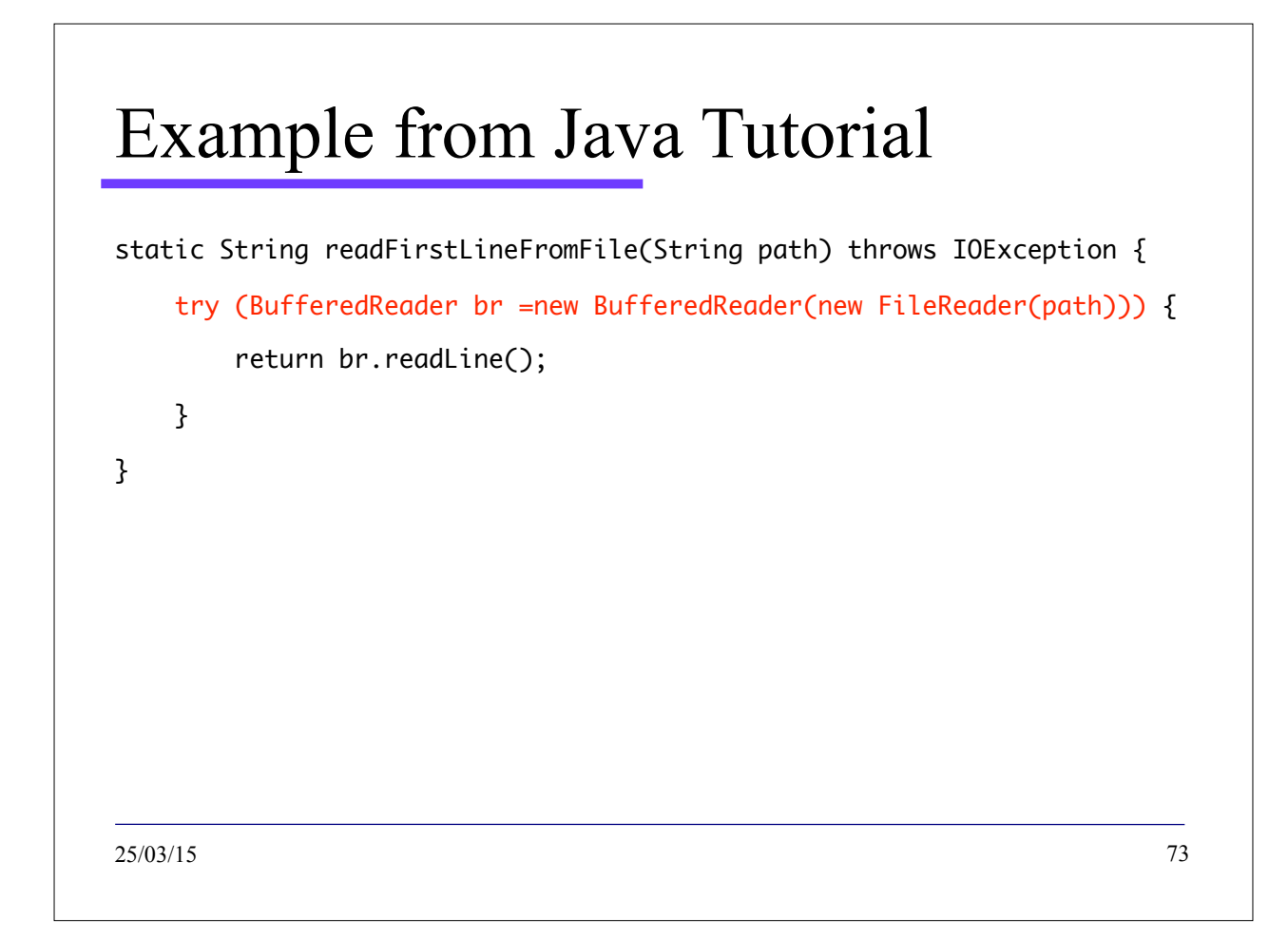

## With traditional try

• We use a finally block to ensure that a resource is closed regardless of whether the try statement completes normally or abruptly or use

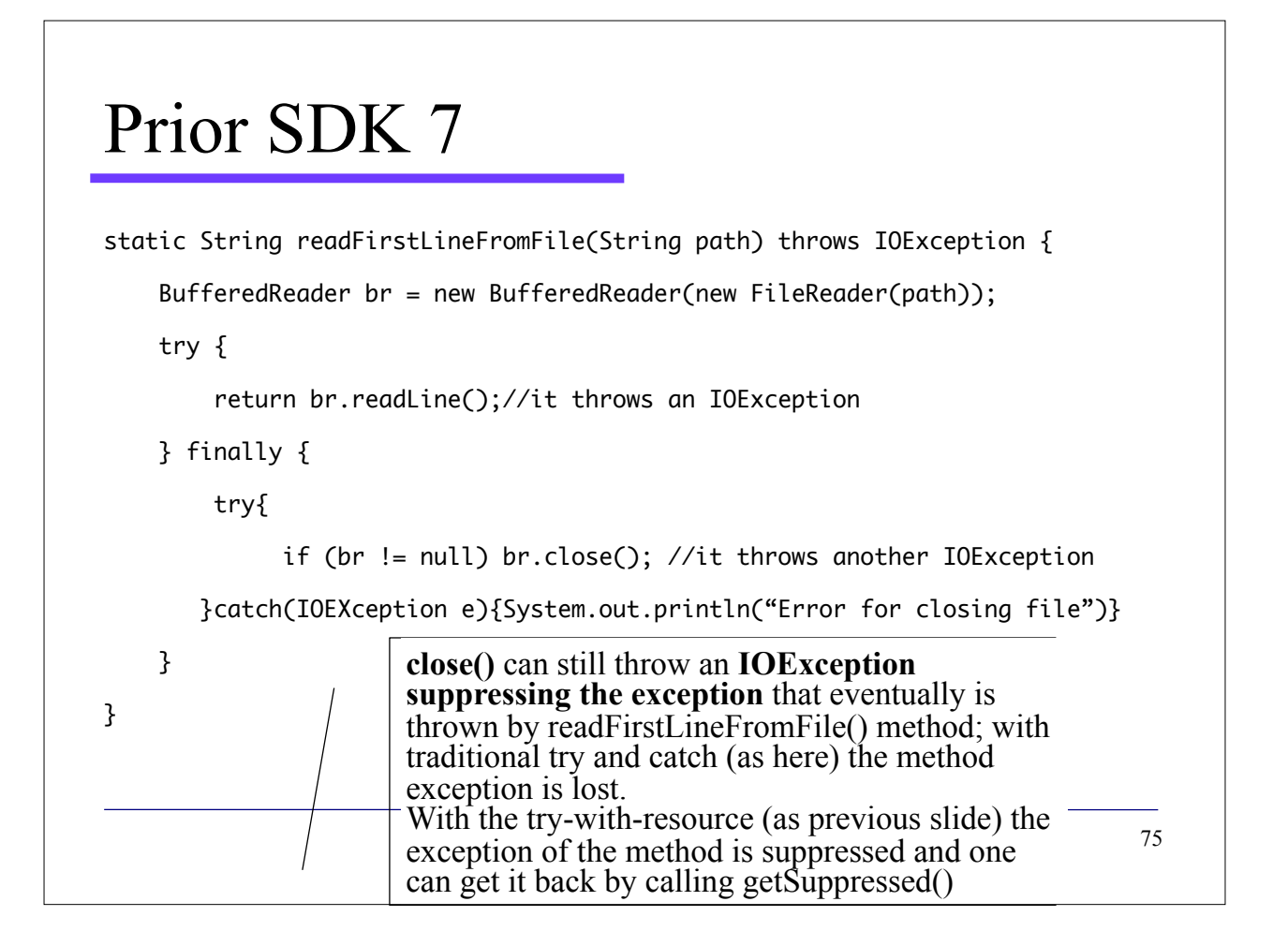

#### multi-catch

- Multi-catch feature allows two or more exceptions to be caught by the same catch clause
	- separate each exception type in the catch clause with the OR operator
	- Each multi-catch parameter is implicitly final (not need to use final)

#### Example

```
// Demonstrate the multi-catch feature.
  class MultiCatch {
     public static void main (String args []) {
       int a=10, b=0;
       int vals[] = \{ 1, 2, 3 \};
       try {
          int result = a / b; // generate an ArithmeticException
  \frac{1}{2}vals [10] = 19; // generate an ArrayIndexOutOfBoundsException
          // This catch clause catches both exceptions.
       } catch <atch <atch <atch <atch <atch </atch </atch </atch </atch </atch </atch </atch </atch </atch </atch </atch </atch </atch </atch </atch </atch </atch </atch </atch </atch </atch </atch </atch </atch </atch </atch </
          System.out.println("Exception caught: " + e);
       \mathcal{E}System.out.println("After multi-catch.");
     \mathcal{E}\}25/03/15 77
```
#### Cleaner code

```
catch (IOException) {
     logger.log(ex);
     throw ex;
}
catch (SQLException ex) {
     logger.log(ex);
     throw ex;
}
```
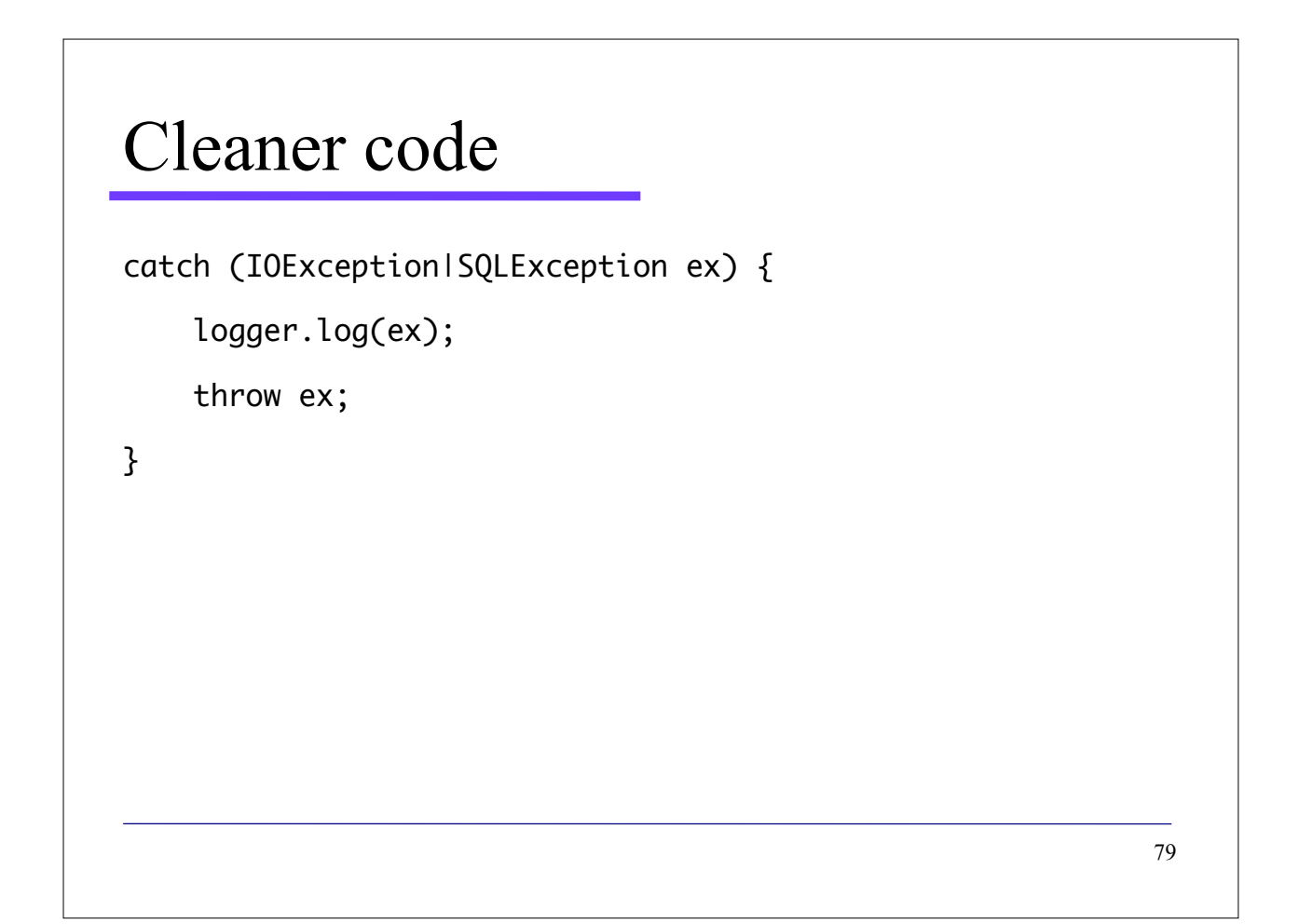

## Precise re-throw after Java SE 7

• There are times when you want to re-throw an exception that you have handled

#### Example wrapping

```
public class ExampleExceptionRethrowBeforeSE7{
    public static void demoRethrow() {
        try {
           throw new IOException("Error");
        }
        catch(IOException exception) {
           //Do some handling and then re-throw:
           throw new RuntimeException(exception);
        }
    }
    public static void main( String[] args ) {
        try {
           demoRethrow();
 }
        catch(RuntimeException exception) {
           System.err.println(exception.getCause().getMessage());
        }
   }
\frac{1}{81}
```
#### **Issues**

- The problem with the "Example wrapping" is that it is not really re-throwing the original exception
- It is wrapping it within another exception
- The developer needs to remember that an exception has been wrapped into another one: the code does not know it!
- For example we use "getCause()"

## Example two children

```
static class FirstException extends Exception { 
     public FirstException(String message) {
           super(message);
     } 
}
static class SecondException extends Exception {
     public SecondException(String message) {
           super(message);
     } 
}
public static void rethrowException(String exceptionName) throws Exception {
    try {
         if (exceptionName.equals("First")) {
            throw new FirstException();
         } else {
            throw new SecondException();
         }
     } catch (Exception e) {
       throw e;
     }
 }
```
#### Issues

- When the method is called the developer does not know which exception has been raised
- We cannot use getCause() as methods are static and we

always get the message of the parent class

```
public static void main(String[] args ){
       try {
           rethrowWrapping();
       }
       catch(RuntimeException exception){
           System.err.println(exception.getMessage());
       }
}
```
#### Precise re-throw after Java SE 7

- When you declare one or more exception types in a catch clause, and re-throw the exception handled by this catch block, the **compiler** verifies that the type of the re-thrown exception meets the following conditions
	- the associated try block can throw it,
	- It is not handled by a preceding catch clauses, and
	- It is a subtype or supertype of the catch parameters

#### After Java SE 7

• The **compiler** allows you to specify the exception types in the throws clause in the method declaration because you can re-throw an exception that is a supertype of any of the types declared in the throws

#### Example: wrapping

```
public class ExampleExceptionRethrowSE7{
    public static demoRethrow() throws IOException {
     try {
         throw new IOException("Error");
     }
     catch(Exception exception) {
           // Do some handling and then re-throw:
         throw exception;
 }
 }
    public static void main( String[] args ){
     try {
         demoRethrow();
 }
     catch(IOException exception) {
     System.err.println(exception.getMessage());
     }
    }
}
                                                                                87
                                                             • checked exceptions that the 
                                                             associated try block throws, 
                                                             • are not handled by a 
                                                             preceding catch clause, and 
                                                             • are a subtype or supertype 
                                                             of the parameter
```

```
Example: two children
public void rethrowException(String exceptionName)
   throws FirstException, SecondException {
     try {
       if (exceptionName.equals("First")) {
            throw new FirstException();
         } else {
            throw new SecondException();
         }
     }
     catch (Exception e) {
       throw e;
     }
   }
```
#### Ex. on exception management in Java  $(1/2)$

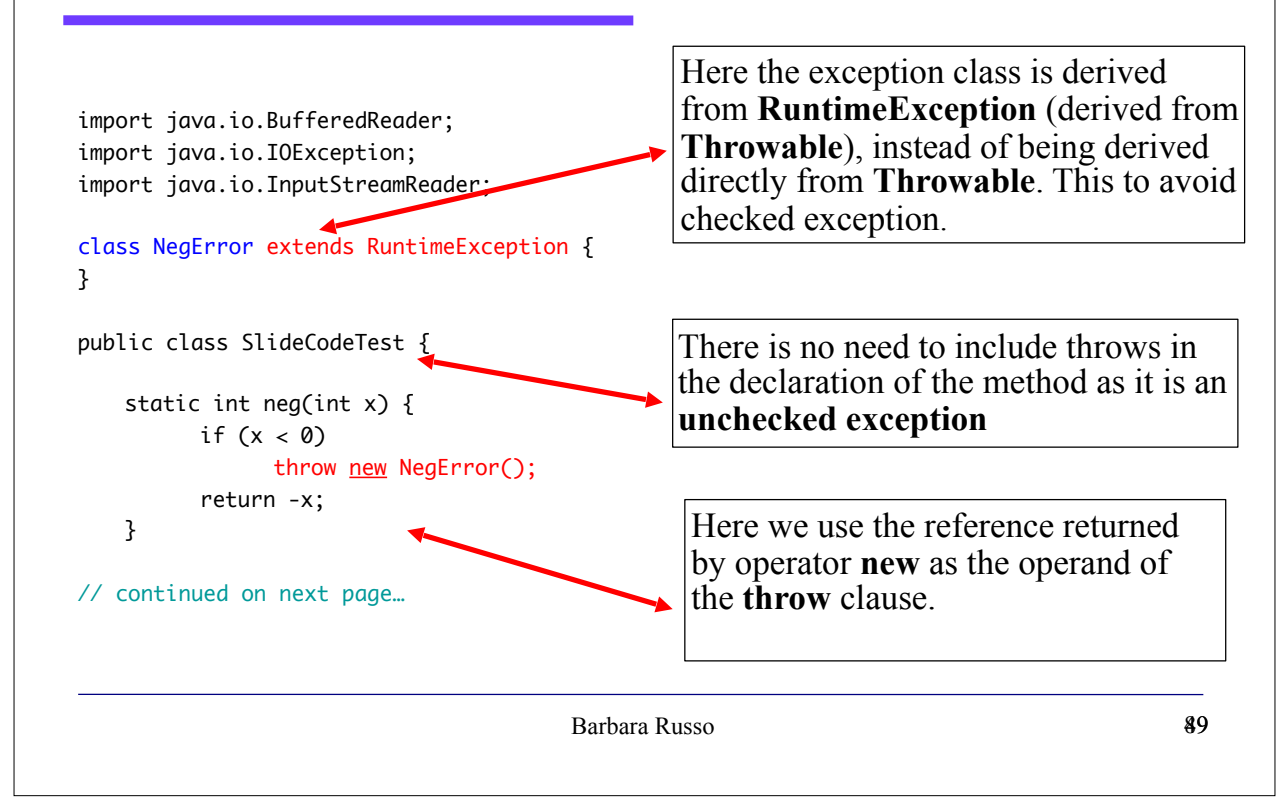

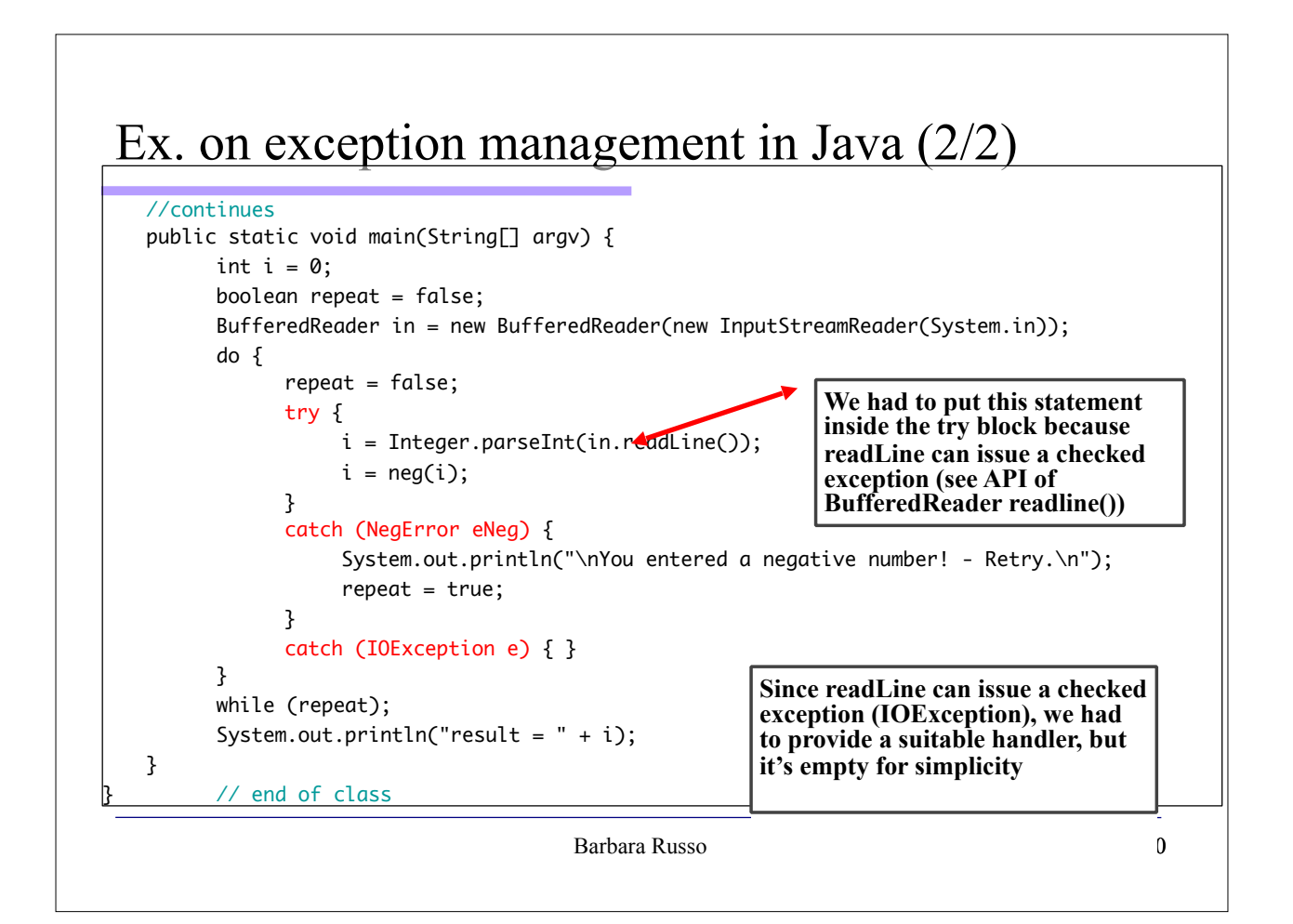

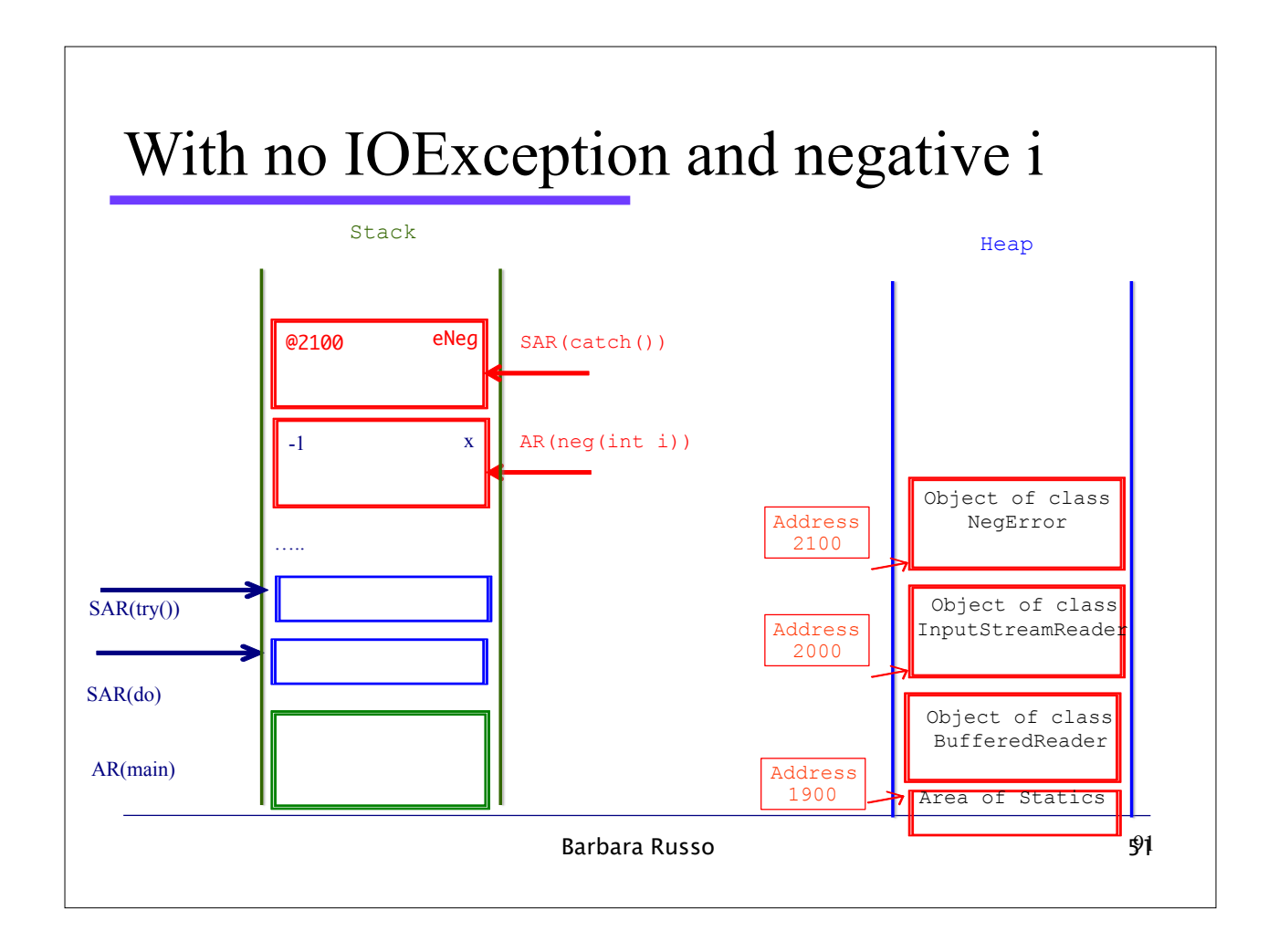

#### Another example class Natural { public int val; Natural() {  $val = 0$ ; } Natural( int i ) throws ArithmeticException { if ( i < 0 ) {  $val = 0;$  throw new ArithmeticException( "A Natural cannot be negative!" ); }  $val = i;$ } public String toString() { return Integer.toString(val); } } Here the exception class is derived from **RuntimeException** but we want the compiler to check the exception anyway

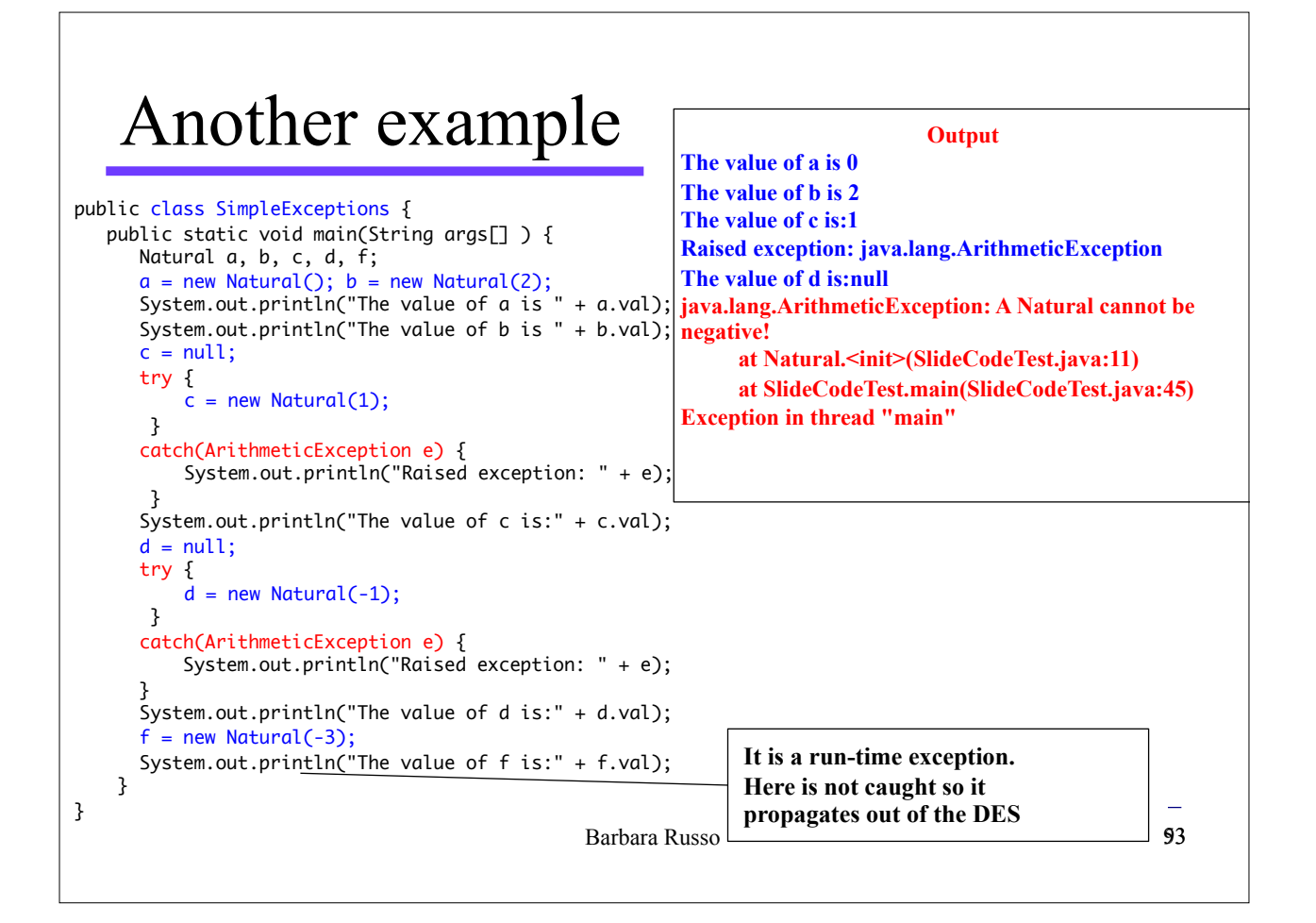

#### **Notes**

- One can declare "throws" in the class method without declaring it in the interface implemented by the class
- For example, the class constructor "throws" an exception but an interface does not have a constructor so cannot declare any "throws" for a constructor

#### **Notes**

– If the parent class throws an exception in the constructor, then the subclass **must** have a constructor (an empty one is good enough) to evidence the propagation of the exception.

```
class A { 
  A() throws Exception \{ /* something */ \}}
class B extends A {
  B() { /* do nothing */ }
}
```

```
Barbara Russo 55
```
#### Exercise

- Complete the exercise on Natural Number by adding in the following methods:
	- divide
	- subtract
- Each method should throw appropriate exceptions to signal the occurrence of errors